## Introduction aux méthodes numériques de résolution des équations aux dérivées partielles (EDP) Cours 1

#### Sébastien DEHEUVELS, Laurène JOUVE

Institut de Recherche en Astrophysique et Planétologie

Octobre 2017

S. Deheuvels, L. Jouve (IRAP) Intro Résolution EDP Octobre 2017 1 / 33

<span id="page-0-0"></span>

## Déroulement de l'enseignement

- Introduction aux méthodes numériques de résolution des EDP (3h)
- $\bullet$  T.P. sur les méthodes numériques (R. Belmont)
- T.P. sur les disques d'accrétion (R. Belmont)
- T.P. sur les processus dynamiques en physique stellaire (S. Deheuvels)

 $QQQ$ 

 $\mathbf{A} \oplus \mathbf{A} \rightarrow \mathbf{A} \oplus \mathbf{A}$ 

- Les différents types de simulations numériques en astrophysique
- Méthodes numériques pour la résolution des EDP
	- Un peu de théorie
	- Propriétés de quelques schémas numériques simples (différences finies)
	- Comparaison de l'efficacité de deux schémas dans le cas d'une ´equation d'advection 1D
- Limitations des simulations numériques

 $\Omega$ 

 $\left\{ \left\vert \mathbf{a}\right\vert \mathbf{b}\right\}$  , and  $\left\vert \mathbf{a}\right\vert$  is a defined of

## Pourquoi des simulations numériques ?

- Obtenir des solutions (approch´ees) d'´equations que l'on ne sait pas résoudre analytiquement.
- Comparer ces solutions avec les observations, mais...
- Dans la plupart des cas, les simulations numériques doivent être envisagées comme des expériences numériques qui permettent de tester des modèles existants et d'en construire de nouveaux.
- Comparées aux expériences de laboratoire, les simulations numériques :
	- explorent des régimes de paramètres différents
	- donnent accès à la solution complète

 $QQQ$ 

- イ押 トーイヨ トーイヨ ト

## Différentes méthodes numériques

- Différences finies
- $\bullet$  Eléments finis
- Volumes finis
- $\bullet$  Méthodes spectrales
- Smoothed Particle Hydrodynamics
- Méthodes Monte-Carlo

## Exemples de simulations en astrophysique

• N-corps (Cosmologie, Galaxie, Planètes ...)

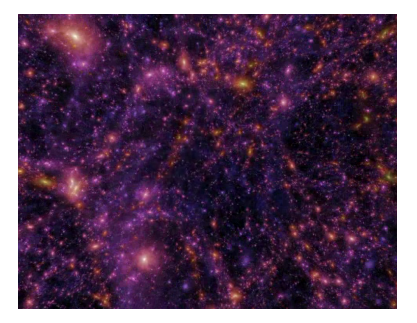

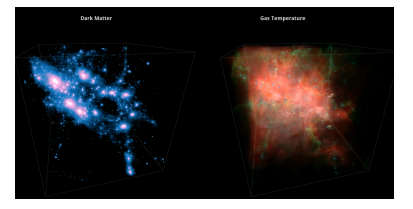

4.0.3

4 ଲ ⊧

S. Deheuvels, L. Jouve (IRAP) Intro Résolution EDP Octobre 2017 6 / 33

## Exemples de simulations en astrophysique

#### Smoothed Particle Hydrodynamics (Formation stellaire)

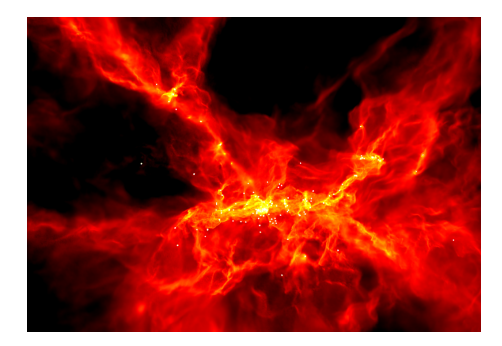

S. Deheuvels, L. Jouve (IRAP) Intro Résolution EDP Octobre 2017 7 / 33

4.000

## Exemples de simulations en astrophysique

• Méthodes spectrales (Dynamo solaire)

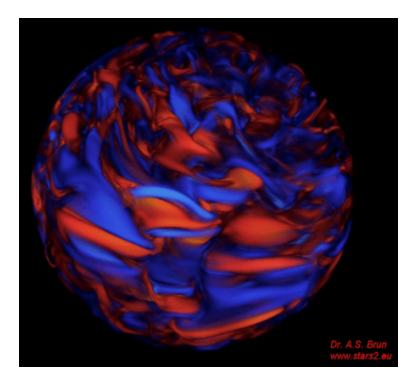

 $\leftarrow$ 

 $298$ 

## Un peu de vocabulaire

• La variable u dépend de n variables indépendantes  $a_1, a_2, ..., a_n$ . Toute relation entre  $u, a_k (k = 1, ..., n)$  et des dérivées de u par rapport aux  $a_k$ :

$$
F(u, a_1, ..., \frac{\partial u}{\partial a_1}, ..., \frac{\partial^2 u}{\partial a_1^2}, \frac{\partial^2 u}{\partial a_1 \partial a_2}, ..., \frac{\partial^p u}{\partial a_1^p}) = 0
$$

constitue une equation aux dérivées partielles (EDP).

- $\bullet$  Une EDP est dite d'ordre p quand la dérivée partielle d'ordre le plus élevé qu'elle contient est d'ordre  $p$ .
- $\bullet$  Une EDP est dite linéaire quand elle l'est par rapport à  $u$  et à toutes ses dérivées partielles.
- Une EDP est dite homogène quand elle ne contient que des termes faisant intervenir  $u$  et ses dérivées partielles.

 $\Omega$ 

 $\mathbf{A} \cap \mathbf{B} \rightarrow \mathbf{A} \oplus \mathbf{B} \rightarrow \mathbf{A} \oplus \mathbf{B} \rightarrow \mathbf{A} \oplus \mathbf{B} \rightarrow \mathbf{B} \oplus \mathbf{B} \oplus$ 

#### Exemples

• L'équation de transport

$$
\frac{\partial u}{\partial t} + c \frac{\partial u}{\partial x} = 0
$$

est une EDP linéaire d'ordre 1 homogène.

• L'équation de Burgers

$$
\frac{\partial u}{\partial t} + u \frac{\partial u}{\partial x} = 0
$$

est une EDP non-linéaire d'ordre 1 homogène.

 $\bullet$  L'équation de Poisson

$$
\frac{\partial^2 u}{\partial x^2} + \frac{\partial^2 u}{\partial y^2} = f
$$

4 0 8

est une EDP linéaire d'ordre 2 non-homogène.

 $QQQ$ 

## Classification des EDP d'ordre 2

Si on considère la forme générale d'une EDP d'ordre 2 :

$$
A\frac{\partial^2 u}{\partial x^2} + B\frac{\partial^2 u}{\partial x \partial y} + C\frac{\partial^2 u}{\partial y^2} + D\frac{\partial u}{\partial x} + E\frac{\partial u}{\partial y} + Fu = G
$$

où  $A, B, C, D, E, F$  et G sont considérés constants pour simplifier. On peut alors classer les EDP de ce type en 3 catégories :

- $\bullet$  elliptique si  $B^2 4AC < 0$ . C'est par exemple l'équation de Laplace.
- $\bullet$  parabolique si  $B^2 4AC = 0$ . C'est par exemple l'équation de la chaleur.
- hyperbolique si  $B^2 4AC > 0$ . C'est par exemple l'équation des ondes (l'équation de transport, d'ordre 1, est également considérée comme hyperbolique).

K ロ ▶ K 레 ▶ K 코 ▶ K 코 ▶ 『코 │ ◆ 9,9,0\*

## Différents types d'erreur

- $\bullet$  L'erreur d'arrondi : imposée par le calculateur.
- L'erreur de troncature ou de consistance : liée à l'algorithme de calcul.

Exemple :

$$
f(x) = f(a) + (x - a)f'(a) + \dots + \underbrace{\int_a^x \frac{(x - t)^{n-1}}{(n-1)!} f^{(n)}(t) dt}_{\text{erreur de consistance}}
$$

• L'erreur de méthode : due par exemple à un mauvais conditionnement ou à une expression mal équilibrée. Exemple :

$$
10^{-8}x^2 - 0.8x + 10^{-8} = 0
$$

<span id="page-11-0"></span> $\mathbf{A} \oplus \mathbf{A} \rightarrow \mathbf{A} \oplus \mathbf{A}$ 

## Schéma de discrétisation

Soit  $\Omega \subset \mathbb{R}^n$ ,  $x \in \mathbb{R}$  and  $t \in \mathbb{R}^+$  et l'EDP :

$$
\mathcal{L}u(x,t) = f \qquad \text{dans } \Omega \tag{1}
$$
  
\n
$$
u(x,0) = u_0(x) \qquad \text{(conditions initiales)} \tag{2}
$$
  
\n
$$
u(x,t) = b(x) \qquad \text{sur } \partial\Omega \qquad \text{(conditions au bord)} \tag{3}
$$

- On considère les subdivisions  $x_0 < x_1 < ... < x_n$  avec  $\Delta x = x_{i+1} - x_i$  et  $t_0 < t_1 < ... < t_m$  avec  $\Delta t = t_{i+1} - t_i$ . On appelle  $u_{i,j}$  une approximation de  $u(x_i, t_j)$  et  $u_j$  est le vecteur  $(u_{0,j},...,u_{n,j}).$
- $\bullet$  On appelle schéma de discrétisation à  $l + 1$  niveaux en temps l'expression suivante :

<span id="page-12-0"></span>
$$
A_l u_{j+l} = A_{l-1} u_{j+l-1} + \dots + A_0 u_j
$$

 $\bullet$  Si  $A_l = Id$ , le schéma est dit explicite, si[no](#page-11-0)[n,](#page-13-0) [il](#page-11-0) [e](#page-12-0)[st](#page-13-0) [d](#page-0-0)[it](#page-32-0) [im](#page-0-0)[pl](#page-32-0)[ici](#page-0-0)[te.](#page-32-0) つひひ

Exemple de l'équation de la chaleur

 $\bullet$  On considère l'équation de la chaleur :

$$
\frac{\partial u}{\partial t} - \alpha \frac{\partial^2 u}{\partial x^2} = 0
$$

 $\bullet$  Approximation de la dérivée première en temps à l'aide du développement de Taylor (ordre 1) :

$$
u_{i,j+1} = u_{i,j} + \Delta t \left(\frac{\partial u}{\partial t}\right)_{i,j} + O((\Delta t)^2)
$$

d'où l'approximation de la dérivée première :

$$
\left(\frac{\partial u}{\partial t}\right)_{i,j} = \frac{u_{i,j+1} - u_{i,j}}{\Delta t} + O(\Delta t)
$$

S. Deheuvels, L. Jouve (IRAP) Intro Résolution EDP Octobre 2017 14 / 33

<span id="page-13-0"></span>4 0 8

Exemple de l'équation de la chaleur

• Approximation de la dérivée seconde en espace à l'aide du développement de Taylor (ordre 2) :

$$
u_{i+1,j} = u_{i,j} + \Delta x \left(\frac{\partial u}{\partial x}\right)_{i,j} + \frac{(\Delta x)^2}{2} \left(\frac{\partial^2 u}{\partial x^2}\right)_{i,j} + \frac{(\Delta x)^3}{6} \left(\frac{\partial^3 u}{\partial x^3}\right)_{i,j} + O((\Delta x)^4)
$$
  

$$
u_{i-1,j} = u_{i,j} - \Delta x \left(\frac{\partial u}{\partial x}\right)_{i,j} + \frac{(\Delta x)^2}{2} \left(\frac{\partial^2 u}{\partial x^2}\right)_{i,j} - \frac{(\Delta x)^3}{6} \left(\frac{\partial^3 u}{\partial x^3}\right)_{i,j} + O((\Delta x)^4)
$$

 $\bullet$  La somme des deux nous donne une approximation de la dérivée seconde :

$$
\left(\frac{\partial^2 u}{\partial x^2}\right)_{i,j} = \frac{u_{i+1,j} - 2u_{i,j} + u_{i-1,j}}{(\Delta x)^2} + O((\Delta x)^2)
$$
\nS. Deheuvels, L. Jouve (IRAP)

\nIntro Resolution EDP

\nOctober 2017

\n15 / 33

#### Différences finies Exemple de l'équation de la chaleur

• On obtient donc le schéma de discrétisation suivant :

$$
\frac{u_{i,j+1} - u_{i,j}}{\Delta t} - \alpha \frac{u_{i+1,j} - 2u_{i,j} + u_{i-1,j}}{\Delta x^2} = 0
$$

 $\bullet$  C'est donc un schéma à 2 niveaux en temps explicite (car  $A_1 = Id$ ) et  $A_0$  une matrice tri-diagonale contenant les coefficients :

$$
\alpha \frac{\Delta t}{\Delta x^2} \quad \text{et} \quad 1 - 2\alpha \frac{\Delta t}{\Delta x^2}
$$

• Le schéma serait implicite si on avait utilisé le temps  $j + 1$  pour le schéma en espace.

#### Idée du traitement numérique d'une EDP

On souhaite maintenant obtenir un  $\leq$  bon  $\geq$  schéma de discrétisation permettant d'avoir une erreur de consistance contrôlée et petite pour que la solution approchée tende vers la solution exacte.

## Rappel Équations Différentielles Ordinaires

- Résolution de l'EDO du type  $y' = f[y(t), t]$
- En disposant d'une estimation de la fonction solution  $y$  aux temps  $\bullet$  $t_0, \ldots, t_k$ , on cherche à calculer  $y_{k+1}$

$$
y_{k+1} = y_k + I_k
$$
 avec  $I_k = \int_{t_k}^{t_{k+1}} f[y(t'), t'] dt'$ 

• Dans la pratique on ne dispose que de valeurs estimées, notées  $\tilde{y}_k$ 

$$
\tilde{y}_{k+1} = \tilde{y}_k + \tilde{I}_k
$$

- Il existe deux sources d'erreurs :
	- $I_k \neq I_k$  (erreur de consistance)
	- $\tilde{y}_k \neq y_k$ : les erreurs peuvent s'accumuler au fil des itérations (notion de stabilité)

 $\Omega$ 

4 O F 4 O F 4 D F 4 D F 3 D

Ordre du schéma et consistance

- $\bullet$  On appelle erreur de consistance  $e_{i,j}$  la quantité obtenue en remplaçant l'inconnue par la solution exacte dans le schéma de discrétisation, en chaque point du maillage  $(x_i, t_j)$ .
- $\bullet$  Le schéma est d'ordre p en temps et q en espace si l'erreur de consistance vérifie :

$$
e_{i,j} = O(\Delta t^p) + O(\Delta x^q)
$$

• Le schéma est consistant si l'erreur de consistance tend vers 0 lorsque tous les pas de discrétisation tendent vers 0. C'est une propriété locale.

 $QQQ$ 

イロト イ押 トラ ミトラ ミキト

Ordre du schéma et consistance : équation de la chaleur

• Dans l'exemple précédent, avec le schéma de discrétisation :

$$
\frac{u_{i,j+1} - u_{i,j}}{\Delta t} - \alpha \frac{u_{i+1,j} - 2u_{i,j} + u_{i-1,j}}{\Delta x^2} = 0
$$

L'erreur de consistance est :

$$
e = \frac{\Delta t}{2} \frac{\partial^2 u}{\partial t^2} - \alpha \frac{\Delta x^2}{12} \frac{\partial^4 u}{\partial x^4} + O(\Delta t^2) + O(\Delta x^4)
$$

- Le schéma est donc consistant car l'erreur tend vers 0 quand  $(\Delta t, \Delta x)$  tendent vers 0.
- Si on choisit  $\alpha \Delta t / \Delta x^2 = 1/6$  alors le schéma est d'ordre 2 en temps et 4 en espace.

 $\mathcal{A} \cap \mathcal{B} \rightarrow \mathcal{A} \supseteq \mathcal{B} \rightarrow \mathcal{A} \supseteq \mathcal{B}$ 

#### Ordre du schéma : illustration

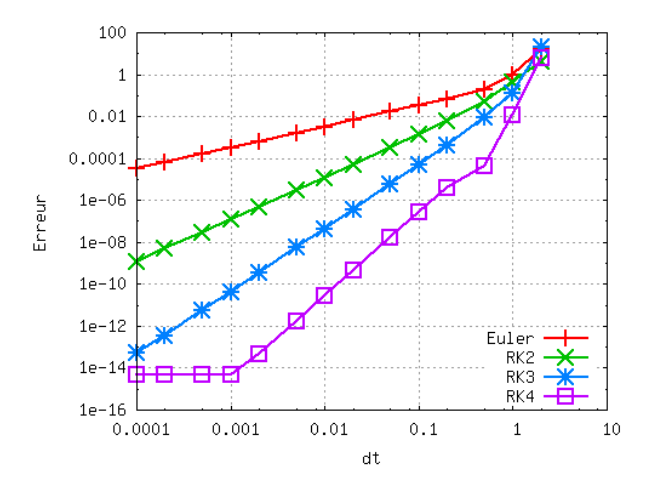

 $\leftarrow$ 

Ė,

 $290$ 

### Différences finies Stabilité : illustration

- Rappel EDO  $y' = f[y(t), t]$
- La méthode d'Euler n'est stable que si  $\frac{\partial f}{\partial y} < 0$  et  $\Delta t < \frac{2}{|\partial f/\partial y|}$
- Exemple pour  $y' + y = 0$  avec  $y(0) = 1$

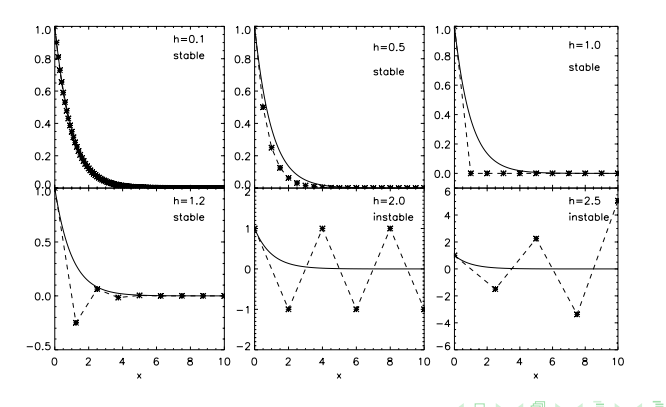

## Différences finies Stabilité

- La stabilité assure que les erreurs ne vont pas croitre au cours du déroulement de l'algorithme. C'est une propriéte globale.
- $\bullet$  Soit le schéma à 2 niveaux  $u_{n+1} = Au_n$ . Ce schéma est stable pour la norme  $\|.\|$  s'il existe  $K > 0$  indépendante de n telle que :

$$
\|A^n\|\leq K
$$

- $\bullet$  Si l'inégalité n'est vérifiée que pour un certain choix de  $\Delta x$  et  $\Delta t$ alors le schéma est dit conditionnellement stable.
- La définition dépend de la norme choisie. Nous allons considérer la stabilité en norme  $L^2$  (ou au sens de Neumann) car très utile dans la pratique.

KOL KALA KELKEL ARA

### Différences finies Stabilité

- On considère des conditions de périodicité en espace pour l'inconnue u.
- On prend la transformée de Fourier du schéma numérique  $u_{n+1} = Au_n$ . On obtient la matrice d'amplification S telle que  $\hat{u}_{n+1} = S(k)\hat{u}_n$ , où :

$$
\hat{u}_n(k) = \int_{-\infty}^{+\infty} u_n(x) \exp(-\mathrm{i}kx) \, dx
$$

• Le schéma est stable ssi le rayon spectral de la matrice d'amplification est borné par 1 quelque soit  $k$ .

. . . . . . . . . . . . .

Stabilité : équation de la chaleur

 $\bullet$  Soit le schéma de discrétisation explicite pour l'équation de la chaleur :

$$
\frac{u_{i,j+1} - u_{i,j}}{\Delta t} - \alpha \frac{u_{i+1,j} - 2u_{i,j} + u_{i-1,j}}{\Delta x^2} = 0
$$

• On prend sa transformée de Fourier, sachant que :

$$
\hat{u}_{i+p,j}(k) = \exp(\mathrm{i}pk\Delta x)\ \hat{u}_{i,j}(k)
$$

• On obtient :

$$
\hat{u}_{i,j+1}(k) = \left[1 - \frac{\alpha \Delta t}{\Delta x^2} \left(-\exp(-ik\Delta x) + 2 - \exp(ik\Delta x)\right)\right] \hat{u}_{i,j}(k)
$$

$$
= \left[1 - 4\alpha \frac{\Delta t}{\Delta x^2} \sin^2\left(\frac{k\Delta x}{2}\right)\right] \hat{u}_{i,j}(k)
$$

 $\bullet$  Le facteur d'amplification est inférieur à 1 pour tout k ssi la condition suivante (appelée de Courant-Friedrichs-Lewy, ou CFL) est vérifiée :

$$
\alpha \Delta t / \Delta x^2 < 1/2
$$

S. Deheuvels, L. Jouve (IRAP) Intro Résolution EDP Octobre 2017 25 / 33

 $\Omega$ 

イロト イ押 トラ ミトラ ミキト

Stabilité : équation de la chaleur

• Soit le schéma de discrétisation implicite pour l'équation de la chaleur :

$$
\frac{u_{i,j+1} - u_{i,j}}{\Delta t} - \alpha \frac{u_{i+1,j+1} - 2u_{i,j+1} + u_{i-1,j+1}}{\Delta x^2} = 0
$$

On a cette fois :

$$
\hat{u}_{i,j+1}(k)\left[1+\frac{\alpha\Delta t}{\Delta x^2}\left(-\exp(-ik\Delta x)+2-\exp(ik\Delta x)\right)\right]=\hat{u}_{i,j}(k)
$$

soit :

$$
\hat{u}_{i,j+1}(k) = \frac{1}{\left[1 + 4\alpha \frac{\Delta t}{\Delta x^2} \sin^2\left(\frac{k\Delta x}{2}\right)\right]} \hat{u}_{i,j}(k)
$$

 $\bullet$  Le facteur d'amplification est donc inférieur à 1 pour tout k. Le schéma est inconditionnellement stable.

S. Deheuvels, L. Jouve (IRAP) Intro Résolution EDP Octobre 2017 26 / 33

 $QQQ$ 

 $A \cup B \rightarrow A \cup B \rightarrow A \cup B \rightarrow A \cup B \rightarrow A$ 

## **Convergence**

 $\bullet$  L'erreur globale est définie par :

$$
e = \sup_{i,j} |u_{i,j} - u(x_i, t_j)|
$$

• Un schéma est convergent si l'erreur globale tend vers 0 (ou si la solution numérique  $u_{i,j}$  tend vers la solution exacte  $u(x_i, t_j)$ quand les pas de discrétisation tendent vers 0.

> Théorème d'équivalence de Lax Pour un problème linéaire et bien posé, on a l'équivalence suivante : Convergence  $\Longleftrightarrow$  Consistance + Stabilité

### **Convergence Résumé**

Pour un problème  $\ll$  réel  $\gg$ , avec des conditions aux limites données et une discrétisation donnée, la convergence est habituellement impossible à démontrer théoriquement. Il faut donc :

- Tester la stabilité sur une version simplifiée du problème
- Tester la convergence vers une solution exacte d'une version simplifiée du problème
- Tester différentes résolutions
- Tester d'autres méthodes de discrétisation

# Autres méthodes

Eléments finis

- On résout un problème équivalent, appelé formulation faible ou variationnelle du problème de départ. Elle s'obtient en prenant le produit scalaire de l'EDP de départ avec des fonctions dites tests.
- $\bullet$  On cherche la solution dans un sous-espace de dimension finie  $V_h$  de l'espace entier V.
- $\bullet$  On maille  $V_h$  à l'aide de volumes élémentaires très simples (triangles,  $t$ étraèdres, parallélépipèdes,...).
- $\bullet$  On choisit une base de  $V_h$  constituée de fonctions simples dont le support est localisé sur une ou quelques mailles.
- On résout un système linéaire (avec matrices creuses) pour trouver les coefficients de la solution sur cette base.

#### Autres méthodes Eléments finis

- $\bullet$  Des géométries complexes peuvent être prises en compte.
- La liberté dans le choix du maillage permet de raffiner aux endroits critiques.

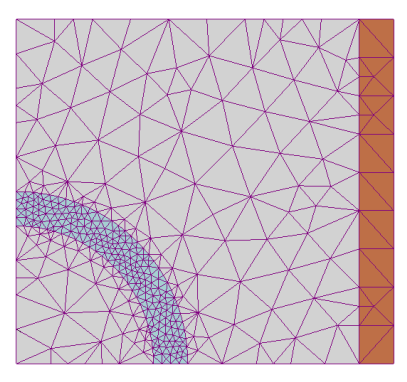

4.000

#### Autres méthodes Méthodes spectrales

- La solution est projetée sur une base de fonctions prédéfinies dont on connait les propriétés (évaluations, dérivées,...).
- Les fonctions utilisées sont en général des polynômes orthogonaux (Tchebychev, Legendre,...) ou des fonctions trigonométriques (séries de Fourier).
- La solution est donc représentée par ses coefficients de projection sur ces fonctions.
- $\bullet$  Un système linéaire du type  $AX=B$  est alors à résoudre.

 $QQQ$ 

. . . . . . . . . . . . .

#### Autres méthodes Méthodes spectrales

• La décroissance de l'erreur est exponentielle (équivalent à un schéma aux différences finies d'ordre infini), on dit qu'elle est  $évanescente.$ 

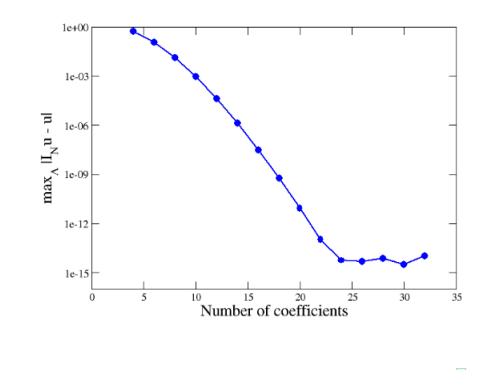

## Comment bien choisir sa méthode?

- On veut un schéma de discrétisation précis et stable.
- On veut un temps de calcul faible et un algorithme simple et facilement parallélisable.
- ⇒ Ces exigences sont souvent contradictoires et il n'y a donc pas de réponse générale !
	- La meilleure solution dépend du problème considéré.
	- Il faut bien connaître les méthodes numériques pour faire un choix judicieux (avant de se lancer dans le développement).
	- Les tests sont de toutes façons nécessaires.

<span id="page-32-0"></span> $\left\{ \left\vert \mathbf{a}\right\vert \mathbf{b}\right\}$  , and  $\left\vert \mathbf{a}\right\vert \mathbf{b}$  , and  $\mathbf{b}$  is